# Class 2 MySQL Elements of Databases Jan 28, 2022

### Announcements

- Survey results on remote learning
- Recap on how participation questions work
- Checking your GCP credits balance
- Authenticate with your EID before joining class meetings:

<https://utexas.zoom.us/>

### Simple Select Statements

```
SELECT c1, c2, c3, cn
FROM T1
WHERE c1 > 100 AND c2 = 'foo'ORDER BY c3, c4;
```

```
SELECT c1, c2, c3, cn
FROM T1
WHERE c1 IS NOT NULL AND (c2 = 'XY' OR C3 = 'ABC')ORDER BY c2 DESC;
```
### Simple Create, Insert, Update, Delete Statements

CREATE TABLE T1 (c1 INT PRIMARY KEY, c2 VARCHAR(30) NOT NULL, c3 VARCHAR(30));

INSERT INTO T1 (c1, c2, c3) VALUES (1, 'Austin', 'TX');

UPDATE T1 SET  $c2 = 'ATX', c3 = 'Texas' WHERE  $c1 = 1;$$ 

DELETE FROM T1 WHERE c3 NOT IN ('Texas' 'TX', 'CA');

DELETE FROM T1 WHERE c3 IS NULL;

# MySQL Overview

- MySQL databases are used everywhere
- Simple and easy-to-use
- Open-source software (commercialized by Oracle)
- Implements the relational model
- Designed for storing structured data
- Feature-rich SQL support
- Supports many languages
- Small to medium size data (< TB storage)
- Low to moderate QPS of reads and writes (10K)
- Scale reads through read replicas
- Scale writes through sharding (e.g. [Vitess\)](https://vitess.io/docs/overview/architecture/)

# MySQL environment on Google Cloud

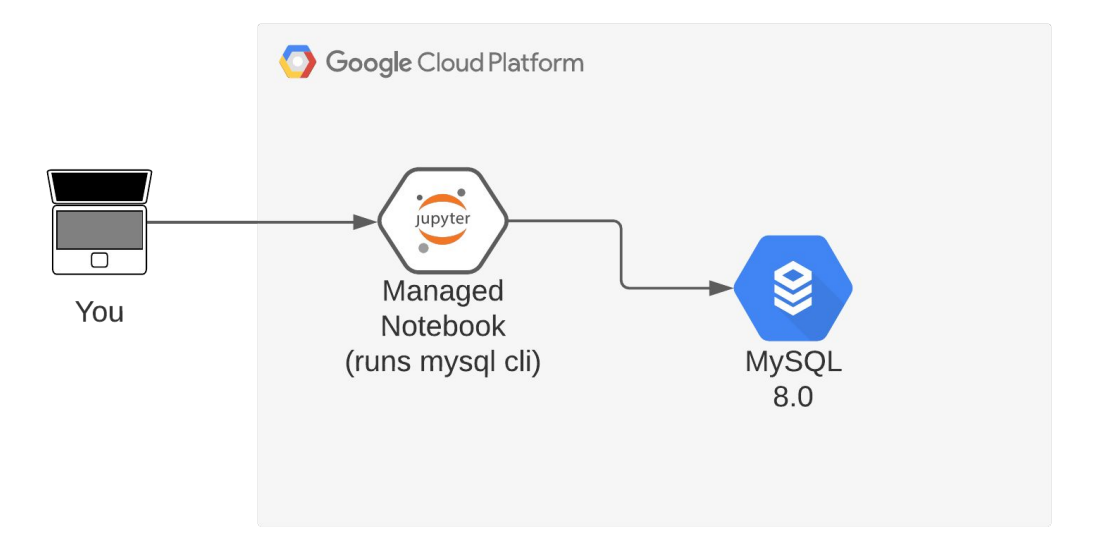

Environment built by following our **[MySQL](https://github.com/cs327e-spring2022/snippets/wiki/MySQL-Setup-Guide)** and **Jupyter** setup guides (assigned as homework).

# MySQL Code Lab:

- Clone [snippets](https://github.com/cs327e-spring2022/snippets) repo
- Open [mysql notebook](https://github.com/cs327e-spring2022/snippets/blob/main/mysql.ipynb)
- Create database
- Create tables
- Populate tables
- Sample some records
- Remove header row
- Create Primary Keys
- Create Foreign Keys
- Test Foreign Keys

# College Database Schema

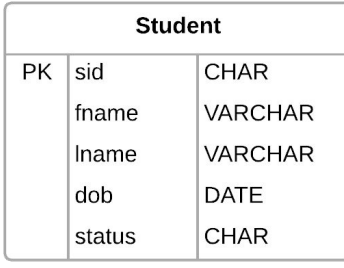

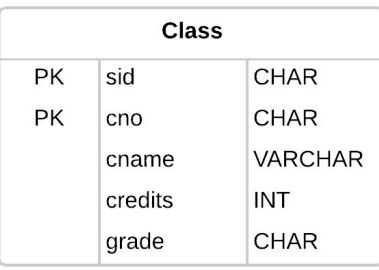

Student(sid, fname, lname, dob, status) Class(sid, cno, cname, credits, grade) Instructor(tid, name, dept) Teaches(*tid*, cno)

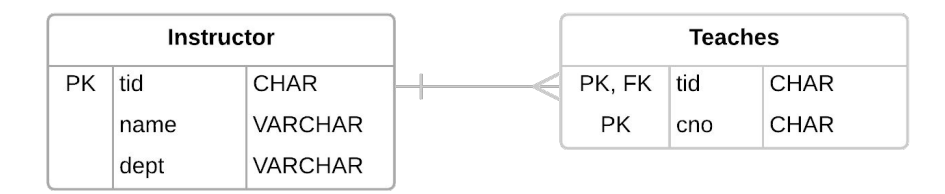

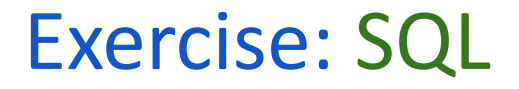

#### **Write the SQL to answer these two questions:**

*Who takes* CS327E *or* CS329E?

*Who takes* CS327E *and* CS329E?

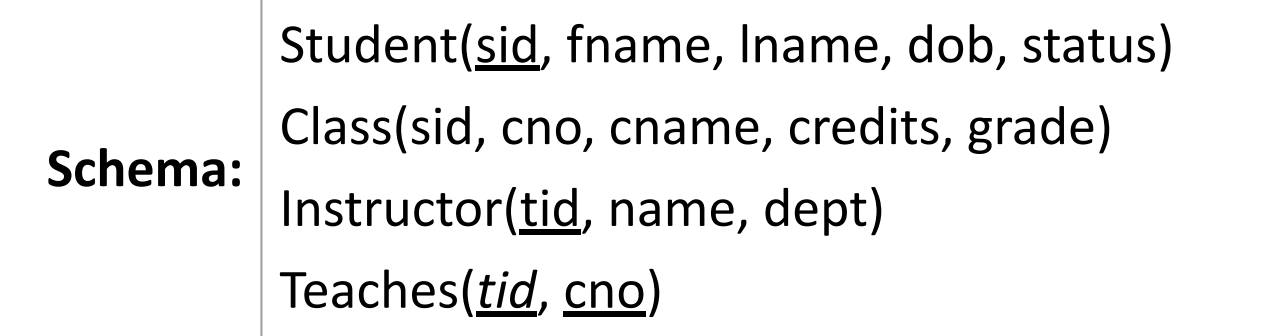

### Exercise: SQL

 *Who takes* CS327E *and* CS329E?

Student(sid, fname, lname, dob, status) Class(cno, cname, credits) Instructor(tid, name, dept) Teaches(*tid*, cno)

#### Is this query a correct implementation?

```
SELECT sid
FROM Class
WHERE cno = 'CS327E'
  AND cno = 'CS329E'
```
# Relational Model

- Database is a collection of relations
- Relation is a table with columns (fields) and rows (tuples)
- Field properties: named, typed, single-valued
- Tuple properties: unique and unordered

 Foreign Keys: When one or more fields in a table (child table) refer to one or more fields in another table (parent table).

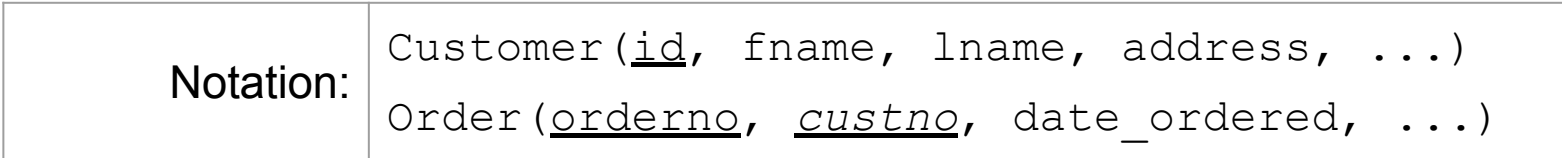

### Data Modeling

- Entity type: A type of object
- Usually a noun
- Common examples: Person, Team, Product, Order, Shipment
- Entity: A real-world object
- Common examples: "Joe Biden", "Texas Longhorns", "Gmail", etc.

#### **Analogies with OOP:**

- Entity type: analogous to class
- Entity: analogous to objects
- Attribute: analogous to members of an object

### Design Guidelines

- 1. A table represents a single entity type or a *m:n* relationship.
- 2. The fields represent the attributes of an entity type or attributes of a *m:n* relationship.
- 3. Each field is assigned a data type that best fits its domain of values.
- 4. Each table has a Primary Key (PK) constraint which is made up of one or more fields that uniquely represent each entity in that table.
- 5. 1:1 and 1:m relationships are represented as a Foreign Key (FK) relationship, in which the child table has a FK constraint on the field(s) that reference its parent's PK fields.

# Project 1

<http://www.cs.utexas.edu/~scohen/projects/Project1.pdf>